Girona Wiki - http://wiki.girona.de/

## **Druckvorlage zuordnen**

Hier können den einzelnen Druckfeldern die gewünschten Druckvorlagen zugeordnet werden.

From: <http://wiki.girona.de/>- **Girona Wiki**

Permanent link: **[http://wiki.girona.de/doku.php?id=base:printouts:pg\\_assign\\_print\\_template](http://wiki.girona.de/doku.php?id=base:printouts:pg_assign_print_template)**

Last update: **2016/12/20 10:04**

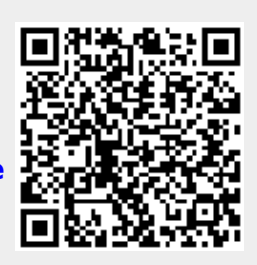